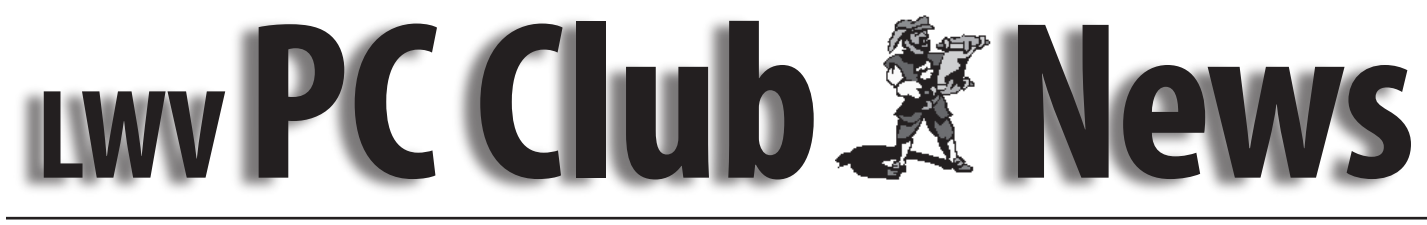

 **November 2006 Web site lwvpcclub.org Volume 13 - No. 6**

# **Monday January 15, 6:30 p.m., CH 3 On-line Tax Filing**

## **Presented by Rich Preece, TurboTax Product Manager**

Maybe this year you will consider using your computer and filing on-line. The percentage of on-line tax filings increases

every year, and the programs have been simplified to remove roadblocks, provide help from tax experts, and insure security.

Our January 15th program will feature a presentation and demonstration on TurboTax, the leading personal tax-filing computer software.

Join us to enjoy this informative program.

# **Opportunities Available**

The PC Workshop needs a few good volunteers. If you have three hours a week to devote to helping others, we will train you to be a Workshop Assistant or Greeter. Shifts are from 10:00 a.m. to 1:00 p.m. and 1:00 p.m. to 4:00 p.m. weekdays and 10:00 a.m. to 1:00 p.m. on Saturdays. The Workshop especially needs a Greeter on the Tuesday p.m. shift.

If you can support one of these shifts, contact Norm Salzberg at ns@fea.net to become an Assistant or Beverly Clark at fountbev@fea.net to become a Greeter.

A great way to learn is by helping others.

The Learning Center needs Teacher Assistants. Classes run once a week for two hours. Contact Kaye Hammerman at Radiantroy@gmail.com for more information.

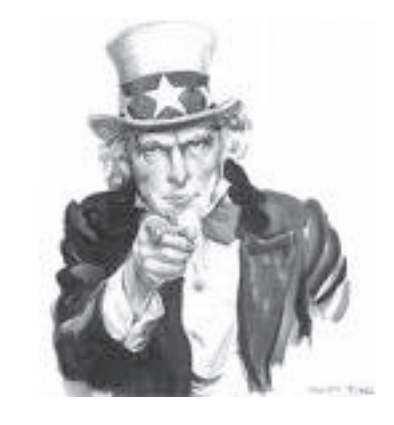

## **Class Schedule for January 2007**

**Registration Desk hours:**

**Wednesdays 10:00 a.m. -3:00 p.m. and**

**Saturdays 10:00 a.m. -12:00 p.m.**

**For further information call Kaye Hammerman, 859-1301**

**or email CHamme1009@aol.com**

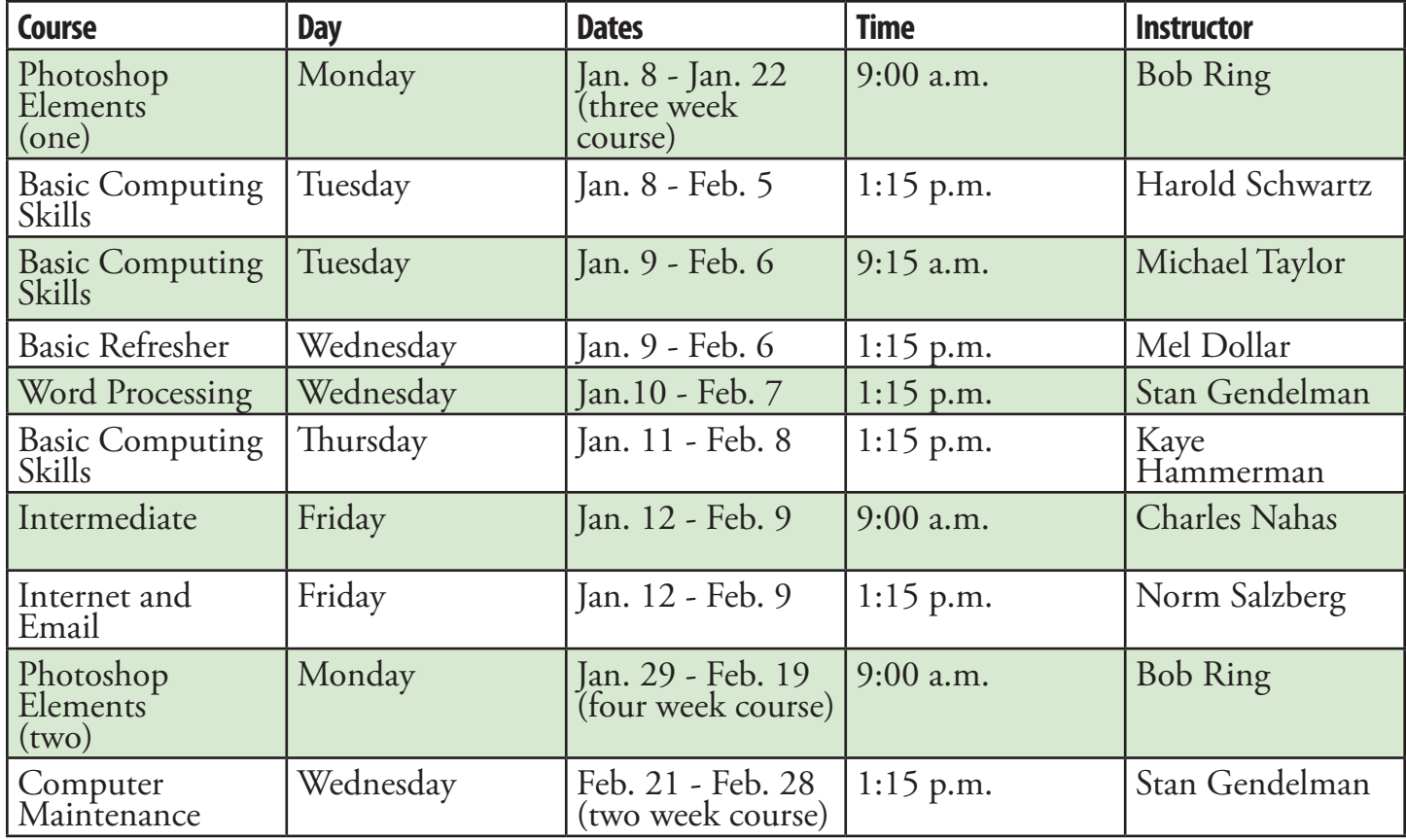

### **Classes are held in the Justin Webb Learning Center LWV Community Center–3rd floor Classes are available to members of the LWVPCC**

Notice of nondiscriminatory policy as to students: The LWVPCC Justin Webb Learning Center admits students of any race, color, national and ethnic origin to all the rights, privileges, programs and activities generally accorded to students at the Learning Center. It does not discriminate on the basis of race, color, national and ethnic origin in administration of its educational policies, admissions policies, or other programs.

## **The LWV PC Club**

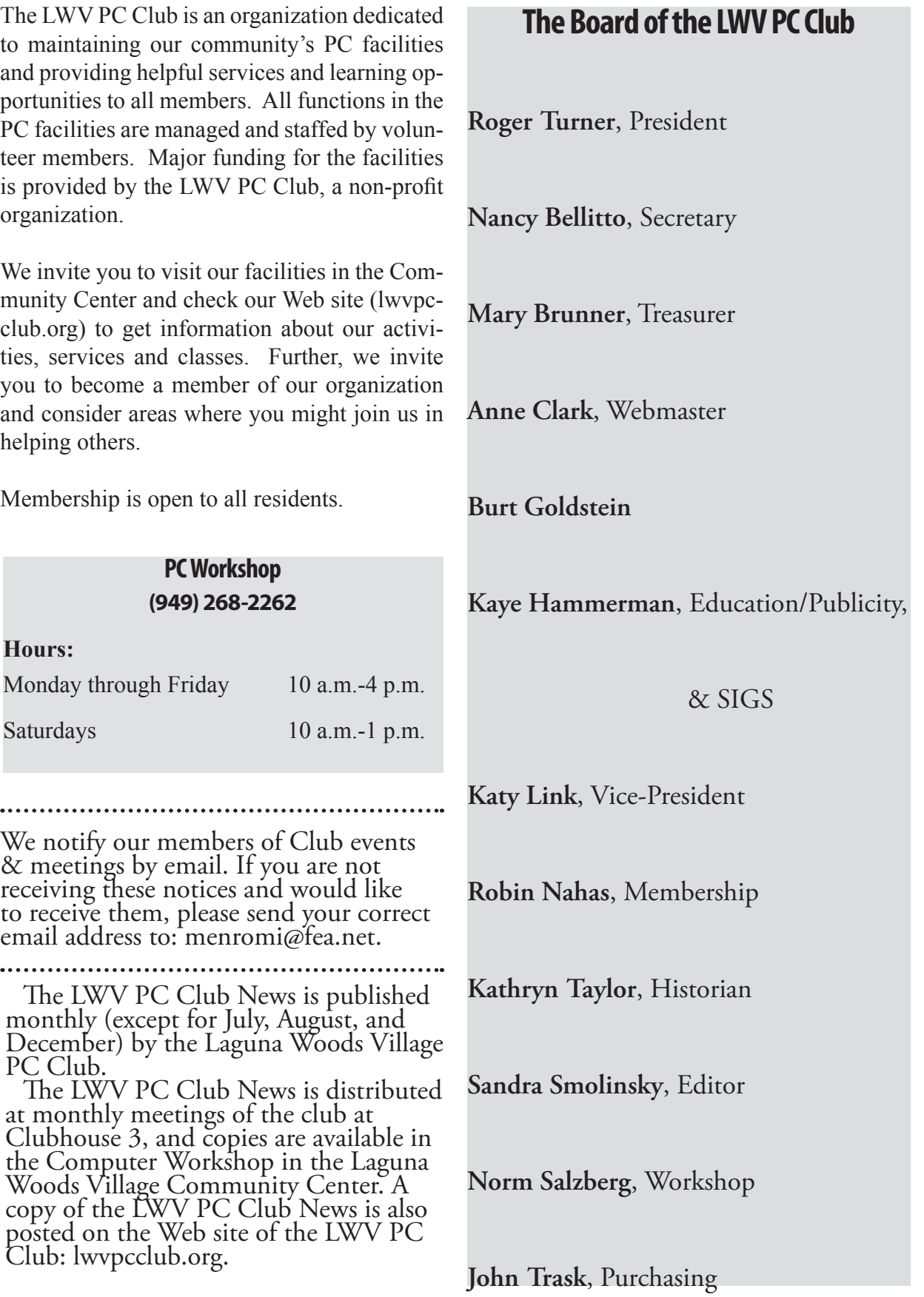

#### **A Few Words**

#### *by Sandra Smolinsky*

Do you have your own personal Web site? If you do, we'd like to share it with other members of the club.

Please send me your name and the URL of your Web site. To send things to me, simply go to our Web site at: lwvpcclub.org, go to *Officers*, and click on my name. The deadline for the next issue is Friday, January 5 .

(Some of the links in this issue are live. If you read the *News* on our Web site, simply click on the blue links to go to that site. Use your "Back" button to get back.)

### **Proofers of November Issue -**

Kay Taylor, Norm Salzberg, Burt Goldstein, Nancy Bellitto

### **Thanks for All Your Help**

*By Katy Link*

The Board would like to recognize the following people who helped make the Volunteer

Recognition Dinner a success:

1. Marge Amstadter for doing all the table

decorations, name tags & seating arrangements from her home in Banning and bringing them to the dinner.

2. Kathy Taylor for all her work on the history of the Club & Joe's Presidency.

3. Robin Nahas for her communications with Jolanda & personnel at CH#5.

4. Mike & Delores Evans for purchasing & transporting the wine.

5. Burt Goldstein for putting together the collage of Joe.

6. Norm Salzberg for taking all the great pictures

7. Sandy Smolinsky for making the ship decoration for the top of the present.

#### **Tribute to Joe Schwarz**

*by Kathryn Taylor*

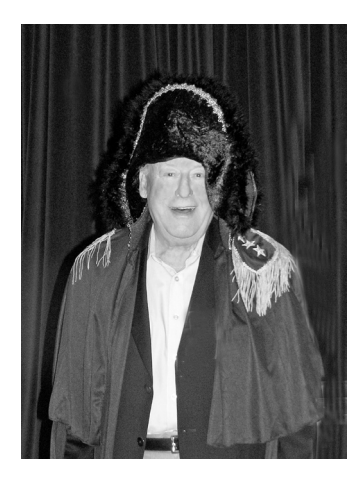

The volunteer dinner on Nov 1 was in Joe Schwarz' honor. His tenure was a large part of the history of the Computer Club. Here is his bio.

Born in 1921, in Hungary, Joe came to the states in 1939 to be President (of the LWCC). Joe served in the U. S. Army

for two years. He completed his education in electronics in 1945, and married Ellie the next year. They are the proud parents of three children and have three grandchildren. His varied career included custom hi-fi installation, owing a liquor store, and working as a gourmet meat purveyor in retail and restaurant catering. His next career was as a soccer player (amateur and professional) and then a coach, manager and for 15 years a referee.

By the time Joe and Ellie moved to Leisure World, after living on a 65-ft yacht in Marina Del Rey and the Channel Islands Harbor for 14 years, the Computer Club was in its infancy and was in need of his enthusiasm. As you can see, Joe's silver tongue worked to his advantage. Glad-handing and talking his way into improvements has benefited us tremendously. We're glad you chose us, Joe.

Joe's involvement with computers began in 1981 to help in his Amway franchise business. Joe became President of the Computer Club in 1994. He set out to accomplish two things: increase the size of the club, and improve facilities. He ran and improved the club to his satisfaction. Fortunately, his Boards stood behind him and mostly tried to keep up. From the first known membership numbers of 150 in 1995 to the high of 2254 in 2001, Joe could be called our benevolent dictator.

Starting classes in 1996 in the lab in CH 1, we had six or seven students. In 1996, approximately 150 people completed our courses and membership reached 540. In 1997 we moved to CH 2 to the learning center with

eight computers. General meetings were still held in CH 1. Membership in 1997 reached 930, with 450 having had classes. In 1997 CH 1 became too small for general meetings. Joe made arrangements for the meetings in 1998 and 1999 to be held in CH 5, main lounge. Meanwhile, the learning center now had 13 computers and 624 students finished basic classes. As you can see, we were growing by leaps and bounds. Everyone, residents and businesses alike, knew Joe and no one was safe. If you had something to offer, he made sure you offered. Along the way, Joe was the big stick behind three Computer Expos that we held at CH 2 in 1999, 2000, and 2001. We were proving that you don't have to be young to learn to use a computer.

By August, 2001, the Polygon building was purchased and we were offered rooms on the 3rd floor. This went over like a lead balloon. Our president and many others went to work to get us the best deal possible when it became apparent that we were going to move. So from our little cocoon at CH 2 we moved to our facilities at the Polygon in 2002. Today we have 30 computers in the workshop and 20 in the learning center. We have state of the art equipment and full classes 5 days a week, 6 hours a day. The computer club continues to buy all the equipment with dues and class registration as they have since the beginning of the club. As with all agreements in Leisure World, all equipment becomes the property of PCM once installed.

Joe, you gave us a hell of a ride, and we appreciate all you did for us. In your statement about not running for President in 2002, you mentioned that you would continue working for us with the broadband issue. That is up and running and we wish you the best in your next career. Thank you so much.

#### **LAGUNA WOODS VILLAGE PC CLUB BOARD of DIRECTORS MEETING MINUTES October 09, 2006**

**PRESENT**: Mary Brunner, Nancy Bellitto, Anne Clark, Burt Goldstein, Kay Hammerman, Katy Link, Robin Nahas, Norm Salzberg, Sandra Smolinsky, Kathryn Taylor, John Trask, Roger Turner (Presiding).

#### **ABSENT** None**.**

President Roger Turner opened the meeting at 3:30 PM in the Learning Center. The September 11, 2006 meeting minutes were accepted as distributed. MSP (Kathryn Taylor, Robin Nahas).

**Treasurer's Report - Mary Brunner:** Mary distributed the Income/Expense report for month ending 9-30-06. The Treasurer's Report was accepted as presented. MSP (John Trask, Katy Link).

**President's Report - Roger Turner:** Roger congratulated Burt Goldstein on his selection as the Honoree of The Month, October 2006, by the Laguna Woods Village Historical Society. Burt's myriad of contributions to the community over the years have been outstanding, his recognition is well deserved. Roger reported that he has mailed out invitation letters to new members to attend a New Members Meeting to be held on October 19, 2006, in the PC Learning Center at 10.00 AM Roger requested Sandra Smolinsky to incorporate the creative updates he suggested onto the LWVPC Club Welcome Brochure, he wishes to present brochure handouts to the new members in attendance at the New Members Meeting on 10-19-06. President Roger announced that Bob Sellards has accepted the assignment as Chairman of the

LWVPC CLUB Nominating Committee for the 2007 election of officers. The slate will be presented at the October 16<sup>th</sup> General Meeting and elections will be held in November.

**Program Report-Roger Turner:** The Program for the October 16 meeting will feature Driving Safely on the Internet Superhighway, presented by Russ Suter.

#### **Vice President's Report--Katy Link:**

Katy reported that all plans for the Volunteer Dinner are complete. Marge Amstadter will assist with name tags and other details. Roger will extend an invitation to Justin Webb's wife to join the dinner celebration.

Burt Goldstein created a collage of photo events for display at the ceremony.

#### **Education Report-Kaye**

**Hammerman:** Registration has been slow for the November semester. People on the wait list have been notified, and we will promote our classes at all Sigs. There will be an Education meeting on Tuesday, October 31.Kaye promised no tricks, only treats.

**SIGS:** The Laptop Q & A SIG on October 7<sup>th</sup>, presented by Bruce Campbell was excellent. Bruce prepared an outline starting from what to look for when buying a laptop, etc .He had invited a young man from Circuit City who displayed all of the extras you need to know about. This Sig had 42 attendees, and everyone said they were glad they came. Bruce also does an excellent job setting up equipment for presentations given at the General Meetings.

#### **The November Sigs :**

"EBAY" with Anne Clark "Computer Maintenance" with Stan Gendelman

"Writing Memoirs" with Walter Wood.

**Publicity:** The General Meeting announcement was in the Laguna Woods Globe last week and is also posted on all bulletin boards. Flyers are posted in Clubhouse 3

#### **LWVPC CLUB-NEWS Sandy**

**Smolinsky:** The first issue release of the newly designed News Letter is a prize, filled with interesting and informative articles. Great job Sandy. The Editor pleads for response from individuals for their input of general interesting materials to enhance the content of the Newsletter. .Family news, achievements, Grandchildren photos, activities of general interest,

special PC User knowledge tips, etc. Norm plans to submit a request for volunteers to assist in the PC Workshop, good way to learn new skills. During the months there is not a General Meeting held, that space on page one will have a special information column in that location

. A discussion on distribution method for the Newsletter offered several options to consider. Mailing out to members is too high cost, a PDF File could be initiated so the newsletter could be downloaded and printed out from our website, continue to provide copies at the General Meeting and in the PC Workshop A plea for a Program Chairperson will be inserted in the publication, also a request for a range of ideas for program subjects of interest to PC Users.

Sandra needs an "In Design Program" for her duties as Editor,

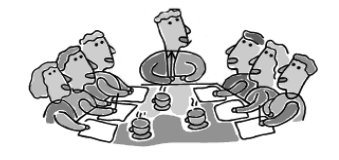

unanimous approval from the PC Club Board to purchase a student copy of the software. .

#### **Workshop Report– Norm Salzberg**

An HP 6-color printer was installed to replace the failed HP 2200 unit for the Digital Imaging workstations . It prints photos directly from camera flash memory cards. Julius Zuckerman will repair the failed 2200 printer when he receives the new part. Two new camera flash memory card readers were installed for the Digital Imaging work stations. Each unit will read any of the 12 memory

chips now used in Digital cameras. The cell phone rules have been revised to permit discrete usage in the workshop.

The network laser printer's router occasionally prevents print jobs by losing synch. It will be replaced by a suitable unit, when located Additional Supervisors are needed to assist

November 2006/ 6

in the PC Workshop, interested candidates should see Norm Salzberg.

**Membership – Robin Nahas:** Robin reported the total LWVPC CLUB membership population is currently 1601 members.(29) are new since last month. A suggestion that the PC Club provide pre addressed envelopes for use in mailing applications and dues to the Club was mentioned, no action decided at this time.

#### **WEBSITE – Anne Clark:** All PC

CLUB classes and SIGS are posted on the Website.

Items near to expiration will be removed to allow room for posting new and current information. Suggestions have been offered that links to Camera Club, Video Club and MAC CLUB WEBSITES be posted on our LWVPC CLUB Website, lwvpcclub.org.

#### **Historical Trivia - Kathryn Taylor:**

Kathy continues to search for any documentation from old times that could be incorporated into the historical PC Club history files.

#### **NEW Business –Katy Link: None**

There being no other business the meeting was adjourned at 4.45 PM MSP Kathryn/Katy

#### **The Part of Backup Nobody Mentions**

*by Vinny La Bash, Member of the Sarasota Personal Computer Users Group, Inc., Florida*

vlabash(at)comcast.net http://www.spcug.org

There are dozens if not hundreds of ways to backup your data, but we're not going to talk about that. We're going to discuss the most important part of doing a backup, the part that is hardly ever mentioned. Do you believe that your backup is a sound copy of your data? Would you be at ease if all your files suddenly disappeared from your computer, and all you had was your backup to restore them?

If your confidence fizzled to zero, what's the problem?

You may have developed the most sophisticated and comprehensive backup scheme the computer world has ever seen, but you won't ever know if it's any good unless you test it. Without a valid method of testing, you can have no confidence in your backups. There are many things that can go wrong with a backup, some beyond your control, some not.

Perhaps one day you were in too much of a hurry, and you made a backup of one folder instead of your entire system as you planned. Hmm, no wonder that backup completed so fast.

Your backup disk got exposed to a magnetic field and scrambled all your data.

The CD containing your data was left in the car, and excessive heat warped the media, making it unreadable.

You encrypted your backup and lost the password to restore it.

You upgraded your backup software, and now it can't read your old backups.

Your new upgraded backup software program becomes corrupted, and you can't make a new backup or restore an old one.

Your new backup program has a great innovative file compression scheme. However, it turns out that it compresses better than anyone expected.

You upgrade your Windows

Operating System and your backup software no longer works. (Rare, but it happens).

Let's stop here before you get too depressed to make another backup. What's important is to understand that a great many things can go wrong even with the best backup methods.

The only true test of your backup is to do a restore and see if it works. Does this mean you have to erase all your files, and then run a restore from your backup media? No. Fortunately, there are less chancy ways of verifying your backup data.

One thing you can do is install a second hard drive and restore your data files to the second disk. If your original disk has enough capacity, you can partition it into at least two sections, and restore into one of the new partitions. Hard drives have become almost dirt cheap, so this is not particularly expensive.

Another thing you can do is make at least three backups and store them in three different locations for safety. Keep one copy at home, but in a different room than your computer. Store a second copy at your office or a friend's house, and do the same for him or her. The third copy could be in a safe deposit box or similar secure location.

If you feel that such measures are not necessary, ask yourself if you are ready to perform the ultimate test. Would you feel totally at ease erasing your hard disk today and restoring it from your backups? If not, then think again.

### **SIGs**

Q: What is a SIG?

A: The letters SIG stand for *Special Interest Group*. Each of these short sessions focuses on a particular subject of interest.

Q: Where are the SIGS held? A: They are held in the Justin Webb Learning Center, on the third floor of the Community Center Building. They are open on a firstcome first-served basis.

Q: Is there a cost for a SIG? A: SIGS are free to all Laguna Woods Village residents.

Q: How are SIGS different from classes?

A: They are less formal and have open question-and-answer periods. Frequent SIG topics include Basic Refresher, Word Processing, Computer Maintenance, Ebay, Internet Email, Digital Photo 101, and other subjects that are of interest to our members.

Q: Sounds great! How will I know exactly when a SIG will be held and what the topic will be?

A: The SIGS are always listed on Channel 6, posted on our Web site, publicized in the Laguna Woods Globe under Computer News, and Katy Link, our vice-president, sends out emails to our members.

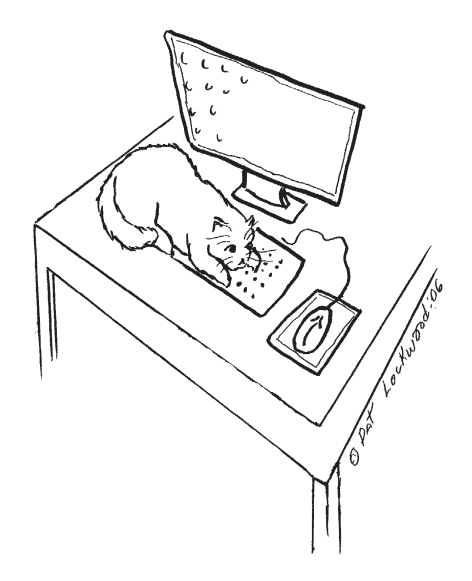

#### **How Do I Get My Home Videos Into the Computer?**

*By Elise Edgell, President, North Orange County Computer Club, California* http://www.noccc.org eliseedgell(at)aol.com

I have stacks of VHS and 8mm tapes that I want to convert to digital format before they are no longer accessible. I know that once I get the analog videos converted to digital format I can preserve them, edit them, back them up, etc. But, what technology is available to me?

First of all, let me explain that I have never been good at reading about a technology, learning all it's terms and features before I have had a chance to use the technology. When I am making a decision about software, frequently the feature, which sounded so good on the box and enticed me to purchase it, is not the feature which I really use. It often is something that I was unaware of when I initially got the program but which I use the most and like the best. An example of this is the "Reveal Codes" feature in WordPerfect.

When VCRs first came on the market, I wanted one. I heard about the pros and cons of VHS and BETA formats. I had a hard time remembering which was which. I had never used a VCR before I purchased a VHS model. I rapidly learned the different recording speeds and how they affected the quality of the image. The next VCR I purchased was a BETA format. The image quality was much better and I couldn't understand why it was not the format of choice for everyone.

Since that time, I have had a VHS camcorder, an 8mm and a Hi8. Again, the quality difference between the three formats is noticeable. I have not purchased a digital camcorder yet so I have not learned the difference between the different types of digital camcorders. When I was looking for the technology necessary to convert my precious memories to digital format I was focused on analog conversion devices.

The first analog capture device

connected to the computer with a USB1 cable. That did not work well and I put the project aside for a while. I then received a ADS Instant DVD USB 2 capture device as a gift. By this time I had acquired a couple of video editing programs. I had installed them, read the documentation (much of it was incomprehensible to me without actually using the program), and attempted to capture some video from a Hi8 tape. This did not work well. I found that software programs are very touchy about which video capture device they will talk with. Fortunately, the video capture device came with capture software so I am able to transfer my analog video to digital. But, not in the way I wanted and I am still learning the terminology.

I wanted to write this because some of my confusion may be the same as yours. The software programs say that they can "capture" both analog and digital video. They also talk about "capture card" for the digital video. It is necessary to have a "capture card" or "capture device" to take the analog information from your VHS (or other analog input) and convert it to digital information. This is usually accomplished by connecting the video-out and audio-out from your analog device (VHS player, camcorder, etc) to the input section of your capture card (this may be your video card) or external device. When you are in the process of capturing the video, the analog information is converted in the capture device to a digital format (there are several such as MPEG1 and MPEG2) and then stored on your computer. Once stored, they can be used by video editing programs or can be burned to a disk.

Please note, if you have a digital camcorder, you do not need a conversion device. The information that is on your camcorder is already in digital format. Depending on the type of camcorder the digital information my

November 2006/ 8

be stored on a tape, memory card, hard disk, or even on a DVD. If you cannot remove the storage device and put it into a reader on your computer then the way to transfer data is through a FireWire or USB2 connection to your computer. If you are using a video editing program to enable the transfer, there are some nice things that the program may be able to do with the data as it is received. It may automatically create chapters and provide other information that is handy when you want to edit the information (rare is the tape which cannot be improved with cutting out the unintentional video of the pavement).

There are programs which let you transfer your converted VHS tape directly to a DVD.

The reason to do this is to get the analog tapes preserved. I know that I will never have the time to edit all the old tapes which I have, but I do want to preserve them. The CapWiz program which came with my ADS Instant DVD USB2 capture box has this feature. If you purchase a program that is not bundled with the capture box (or card) be sure that specific version of that program will work with your model of capture device.

Expect to put in some time learning the terminology. Read carefully what the program will do

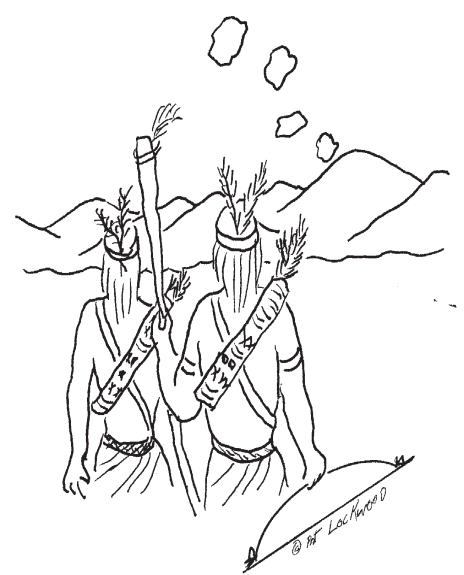

"It sure will be easier to keep in touch when e-mail is invented."

and what it will not do so that you are realistic in your expectations. Keep in mind that what you are working with, once you have your video in digital format, is a file. The file can be in several different formats with different characteristics. What I mean is that, just like with digital photos, a file format which is really compressed will not look as good as a larger file with more information. When dealing with video information, you must remember that you need a lot of storage on your disk and it really helps to have a disk with fast response time.

A fast computer with lots of RAM is also important. It is only recently that video editing has become practical for the home user. Before really large, fast hard disk storage was affordable, the home user was very limited in the size of file that could be edited. With today's fast computers, inexpensive RAM, large storage disks, and inexpensive DVD writers it should be within the reach of many home users to be able to preserve valuable analog tapes. Plus, be able to make home movies from them that friends and family are willing to watch.

If you are planning to buy a new computer in the near future, keep in mind the requirements for video editing as well as the requirements for VISTA. Fortunately, the requirements for the Ultimate version of VISTA are also good for video editing purposes.

#### **Special Holiday and Seasonal Web Sites**

**(If you read this page on our Web site, these links are live. Just click on them. These links worked at the time of this writing.)**

#### Thanksgiving Card

http://www.jacquielawson.com/viewcard.asp?code=GM26534313

#### Thanksgiving Card

http://www.jacquielawson.com/viewcard.asp?code=0183913358

#### My Menorah

http://www.americancomedynetwork.com/FLASH/my\_ menorah.htm

http://www.planetchristmas.com/ Dazzling Home Christmas Lights Displays

#### Dominick the Donkey

http://members.shaw.ca/cybernana/funpage/dominick/dominick.htm

#### Santa's Deer

http://www.icq.com/friendship/pages/browse\_page\_7944.php

#### Christmas Cottage

http://www.jacquielawson.com/viewcard.asp?pv=XS00EN

#### Snowglobe

http://ww12.e-tractions.com/snowglobe/globe.htm

#### Season's Greetings

http://www.riversongs.com/Flas/seasons.html

#### The Snowdog

http://www.jacquielawson.com/viewcard.asp?pv=XS01EN

#### Season's Greetings

http://www.jacquielawson.com/viewcard.asp?pv=XS02EN

#### New Year's Greetings

http://www.icq.com/img/friendship/static/card\_16961\_rs.swf

# **LWV PC Club Welcomes New Members**

Lorraine Barr Kathryn Braden Shirley Cann George Cassidy Jane Criner Louis Dippold Barbara Feldman Elizabeth Gillen Vivian Godbey Jesse Green Marge Hammond Kathryn Heydt John R Higley Isabel Jensen Cleo Johnson V. E. Kasselheim Donna Krueger Arthur Lange Eleanor Lemke Eric Lemke Lillian Meyer Eric Monti

**The Laguna Woods Village PC Club has** *1,643* **members. We especially thank those of you who have renewed early.**

> **Watch** *the mail* **for your 2007 tan membership cards.**

Linda Newcomb Trees Oei Donald Orewyler Corinne Rainey Sonia Rein Virgie Rowan Dora June Salina Emil Scodeller Edna Senn Archana Daya Shankar Leacarol Shinder Agnes Siebert Dora Smith Awad Soliman Anthony J Sorich Georgette Strahler Kenji Tsurusato Van Roy Constance Weir Ruth Williamson Lewis Wright

Houten

# Join or renew now (good through 2007)!

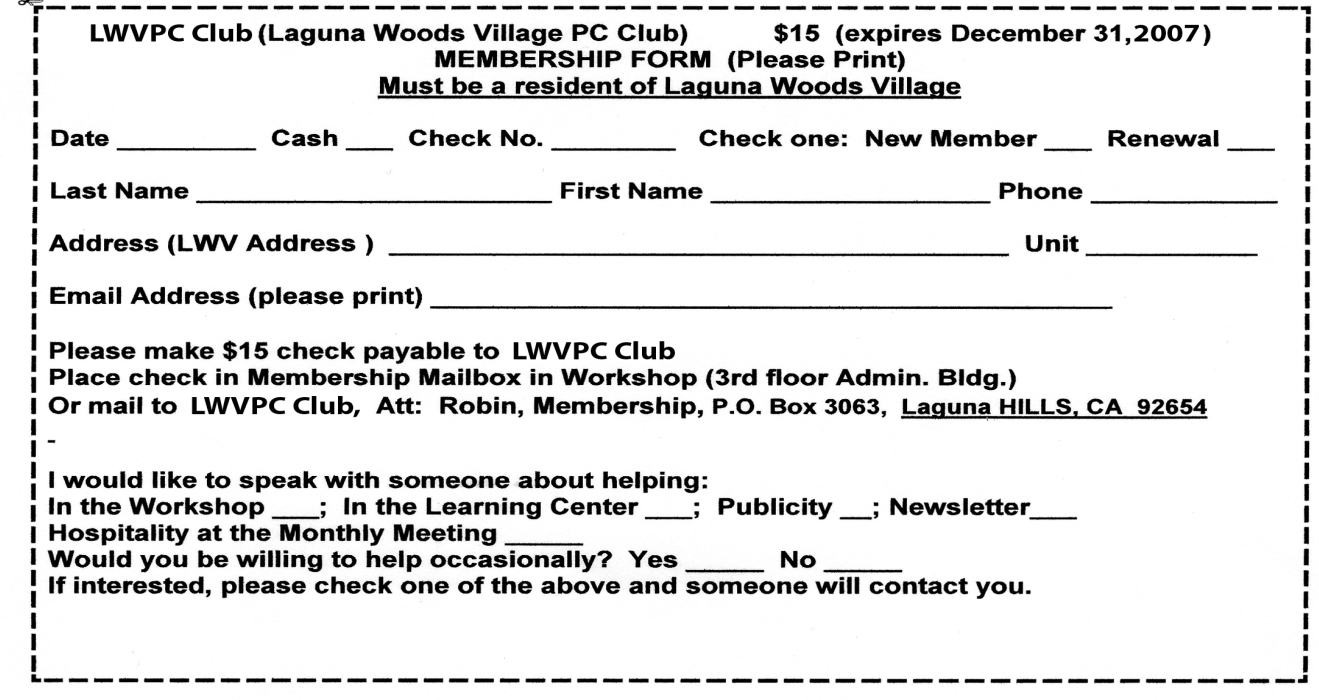